AutoCAD 2006

- 13 ISBN 9787115148469
- 10 ISBN 7115148465

出版时间:2006-7

页数:288

版权说明:本站所提供下载的PDF图书仅提供预览和简介以及在线试读,请支持正版图书。

#### www.tushu111.com

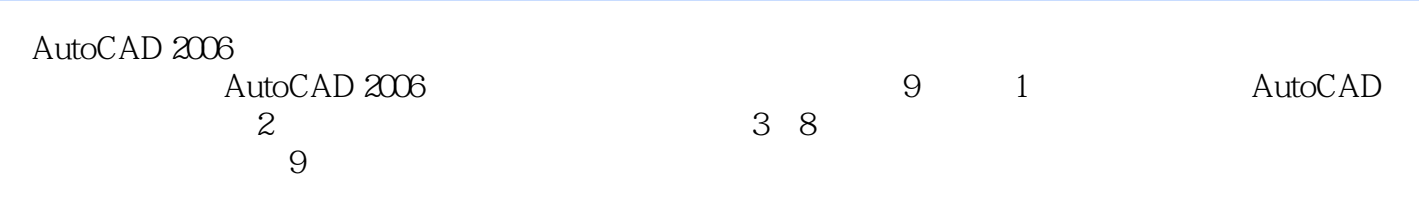

AutoCAD 2006

1 AutoCAD 11.1 AutoCAD 11.2 AutoCAD 2006 11.2.1 AutoCAD 2006的启动与退出 11.2.2 AutoCAD2006的工作界面 21.3 如何操作AutoCAD 2006 41.3.1 41.3.2 51.33 AutoCAD 61.3.4 61.3.5 鼠标操作技巧 71.4 AutoCAD 2006绘图功能简介 81.4.1 图形对象绘制功能 81.4.2 图 121.4.3 131.4.4 131.4.5 251.46 271.47 291.48 321.5  $381.6$   $38$  2  $402.1$   $402.2$   $412.2.1$  $412.22$  412.2.3  $422.24$  422.2.5  $432.26$   $442.3$   $442.4$   $442.5$ 45 3  $463.1$   $463.2$   $463.2.1$ 463.2.2 493.3 513.3.1 513.3.2  $533.4$   $573.4.1$   $573.4.2$   $593.4.3$  $633.4.4$  653.4.5 683.5 693.5 1 703.5.2 703.5.3 713.5.4 723.6 72 4 744.1 1 744.2 1 754.2.1 754.2.2 754.3 764.3.1 764.3.2 774.4 844.4.1 844.4.2 854.5 894.6 914.6.1  $91462$  914.6.3 924.6.4 974.7 994.7.1 994.7.2 994.7.2 994.7.3 994.7.4  $1004.8$   $1005$   $1025.1$   $1025.1.1$  $1025.1.2$   $1035.1.3$   $1055.1.4$   $1055.1.5$  $1065.1.6$   $1065.2$   $1075.3$  $1085.31$   $1085.3.2$   $1085.4$   $1095.4.1$   $1095.4.2$  $1105.5$  1185.5.1  $1185.5.1$  $1185.53$   $1205.6$   $1225.61$   $1225.62$ 1225.7 1265.8 1285.9 1286 6 1316.1  $13162$   $132621$   $132622$   $13263$  $1326.31$   $1326.3.2$   $1326.4$   $1376.4.1$  $1376.4.2$   $1376.5$   $1426.5.1$   $1426.5.2$  $1426.5.3$  1486.6  $1506.61$   $1506.6.2$ 1516.7 A 1526.7.1 1526.7.2 1536.8 1536.8.1 1536.8.2 1556.8.3 1556.9 1566.9.1 1566.9.2 1576.10 1596.11 160 7 1627.1 1627.2 1637.2.1 1637.2.2 1637.3 A 1637.3.1 1637.3.2 A 1637.3.3 1647.4 1737.4.1 1737.4.2 1747.5 1787.5.1 1787.5.2 1787.6 B 1827.6.1 1837.6.2 B 1847.7 1897.7.1 1897.7.2 1907.7.3 1917.8 1917.8 1 1917.8 1 1917.8.2 1927.9 1947.10 1947.11 1958 1 1968.1  $1968.2$  1978.3  $1978.3$   $1988.4$   $2128.4.1$   $2128.4.2$  $2128.43$  2178.4.4 2208.4.5 2248.5 2258.6 2308.7 2338.8 2378.9 2388.10  $239$  9  $2409.1$   $2409.2$   $2409.21$  $2409.2.2$   $2439.2.3$   $2469.2.4$   $2579.2.5$  $2639.3$  2689.3.1  $2689.32$   $2699.33$  $2719.34$   $2719.35$   $2729.4$   $2729.5$ 

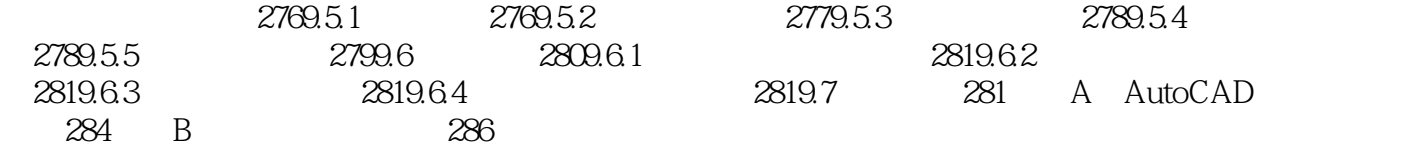

本站所提供下载的PDF图书仅提供预览和简介,请支持正版图书。

:www.tushu111.com